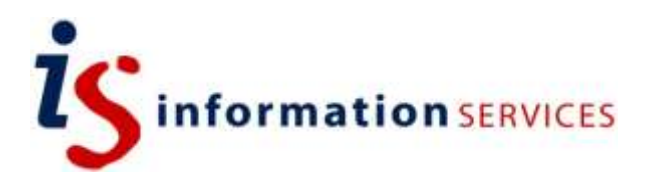

## Producing a Thesis Using Word

Workbook

Edition 4 May 2013 Document Reference: 3726-2013